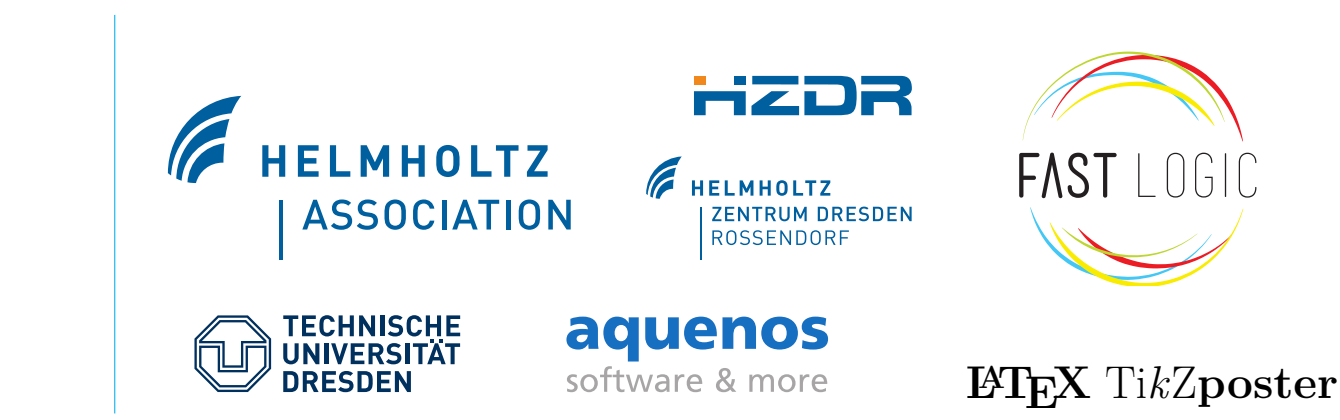

# **ApplicationCore: A Framework for Modern Control Applications** at the Example of a Facility Independent LLRF Server.

**M. Hierholzer, M. Killenberg, C. Schmidt, N. Shehzad, T. Kozak, G. Varghese, M. Viti (DESY, Germany), M. Kuntzsch, R. Steinbrück (HZDR, Germany) S. Marsching (aquenos GmbH, Germany), A. Piotrowski (FastLogic, Poland), C. Iatrou, J. Rahm (TU Dresden, Germany)**

#### **Motivation**

- MicroTCA-based LLRF system developed by DESY used in many facilities: FLASH, EuropeanXFEL and REGAE at DESY, ELBE at HZDR, FLUTE at KIT, TARLA at Ankara University (and more to come!)
- Facilities use different control system middleware: DOOCS at DESY, Siemens Simatic/WinCC with OPC UA at ELBE, EPICS 3 at FLUTE, EPICS 4 at TARLA
- RF control loop running in FPGA requires relative complicated software interface providing many control tables etc.
- ∼ 700 control system variables for the single cavity controller, ∼ 3000 variables for the vector sum controller
- Contains some complex algorithms (e.g. adaptive feed forward)
- Porting to different control systems by branching would be difficult to maintain
- Adaptation for different DOOCS-based systems at DESY already creates many problems: improve on modularity!

- DeviceAccess allows access to devices with different transport protocols
- ControlSystemAdapter allows to write applications for different middlewares
- ApplicationCore unifies both, and adds modularity and multi-threading

- Application consists of many modules: application modules with used code (algorithms), device modules and control system modules
- Main application part instantiates modules and defines connections

struct Automation : public ApplicationModule { using ApplicationModule::ApplicationModule; cs<br>| operatorSetpoint<br>| ScalarPollInput<double> opSP{this, "opSP", "MV", "...", {"CS"}}; currentSetpoint ScalarOutput<double> curSP{this, "curSP", "MV", "..."}; ScalarPushInput<int> trigger{this, "trigger", "", "..."}; **Example 1** 

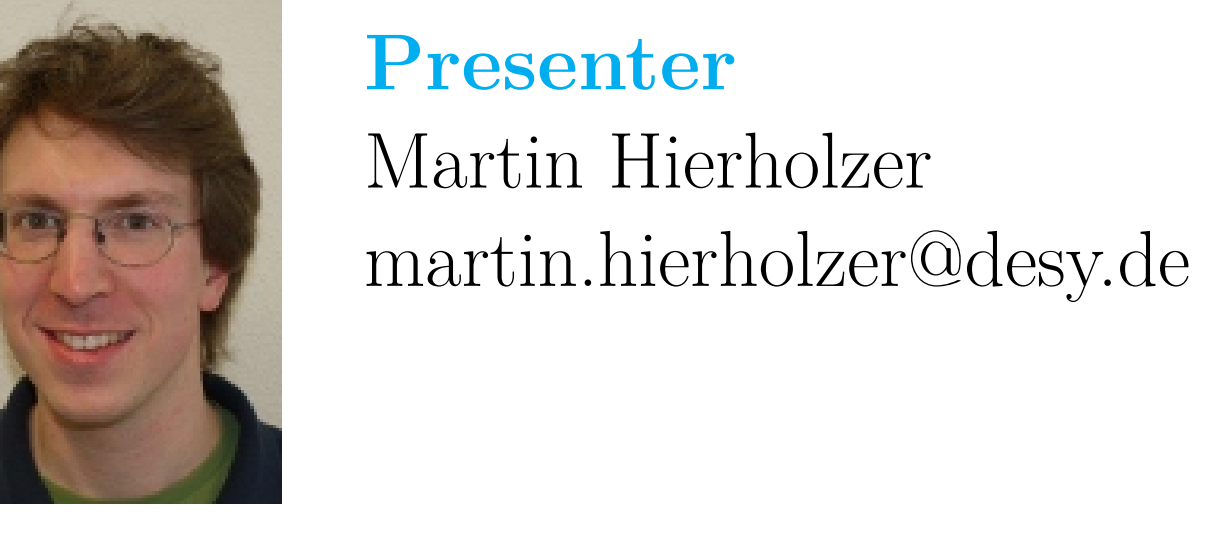

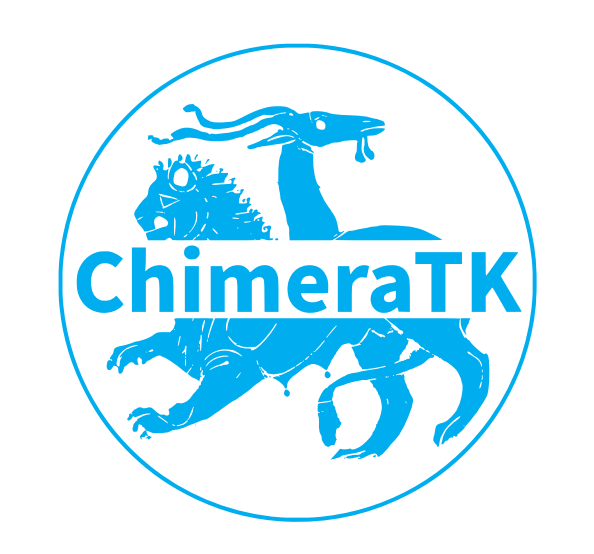

#### **ChimeraTK abstraction layers**

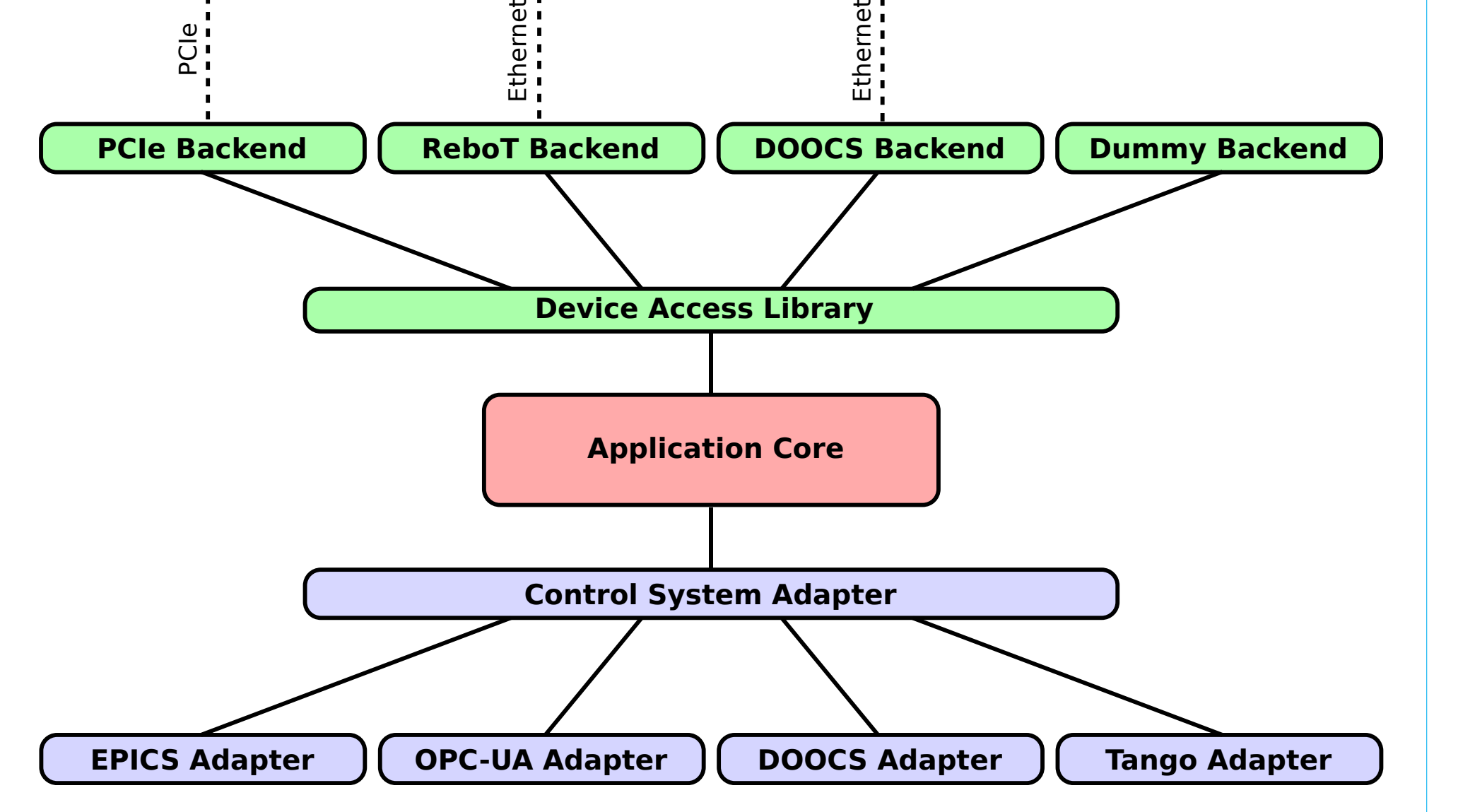

- Accessors are same as in DeviceAccess:
- **–** can be used like normal variables
- **–** can be scalar or arrays of any fundamental data type **–** functions like read()/write() trigger data transfer
- Each application module has a thread running user code

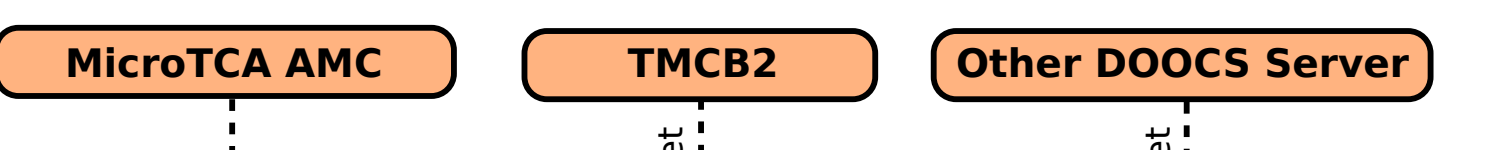

### **Concept of ApplicationCore**

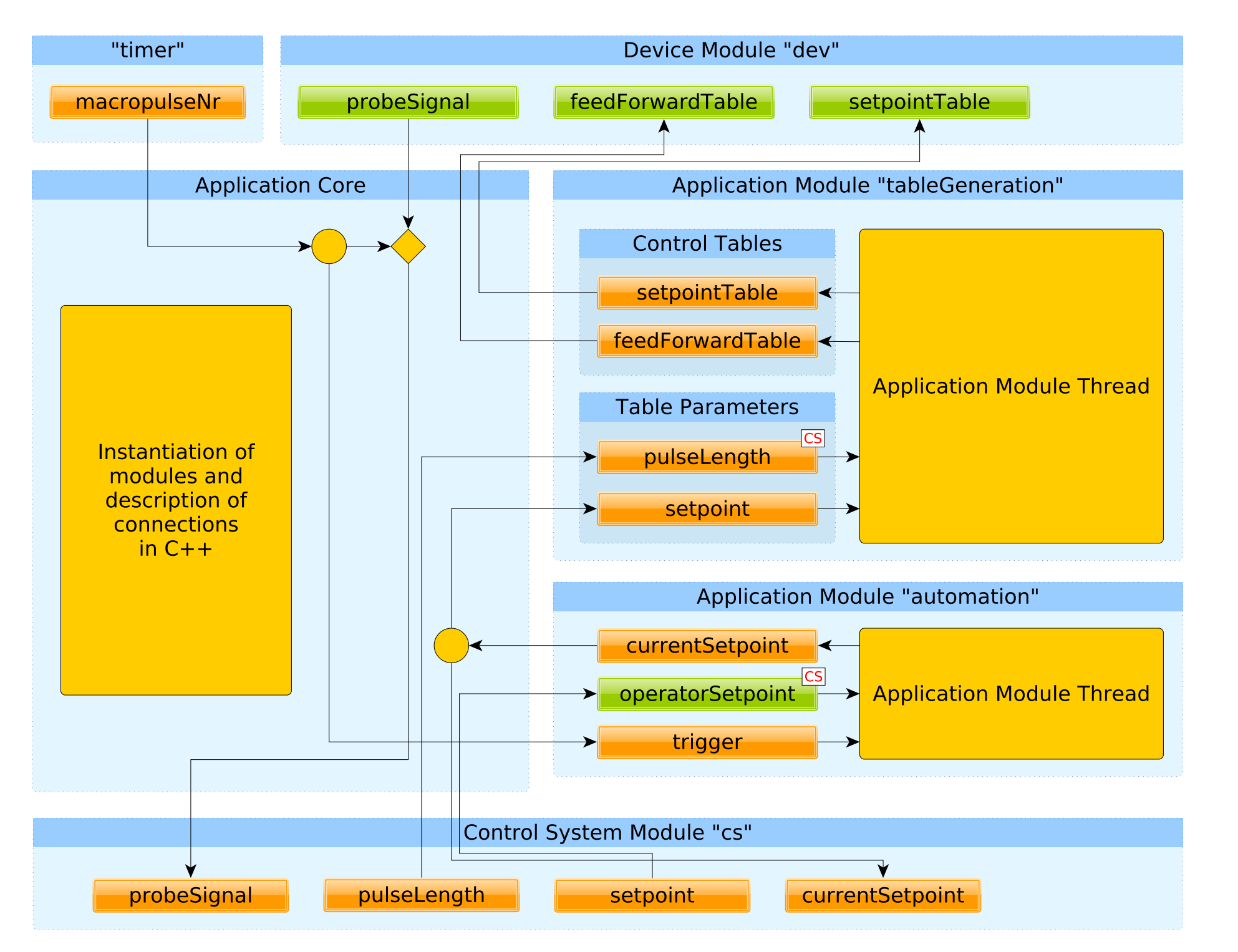

- Modern inter-thread communication and synchronisation based on queues and futures
- This is build into ApplicationCore, no need to deal with it in user code!

## **Code examples**

- 3 big module groups:
- **–**AdcBoard: direct signal monitoring
- **–** Controller: monitor feedback loop, generate control tables etc.
- **–**Automation: ramping (optional)
- Can have multiple AdcBoard groups for more channels (e.g. for mulit-cavity systems)
- MicroDAQ system writes data to HDF5 file

#### void mainLoop() {

while(true) {

- AdcBoard has 8 (or 10) channels ("Probe", "Forward", ...), each with identical structure
- Additional board-wide modules like "limiterActive" also provide perchannel variables but access the same registers on hardware

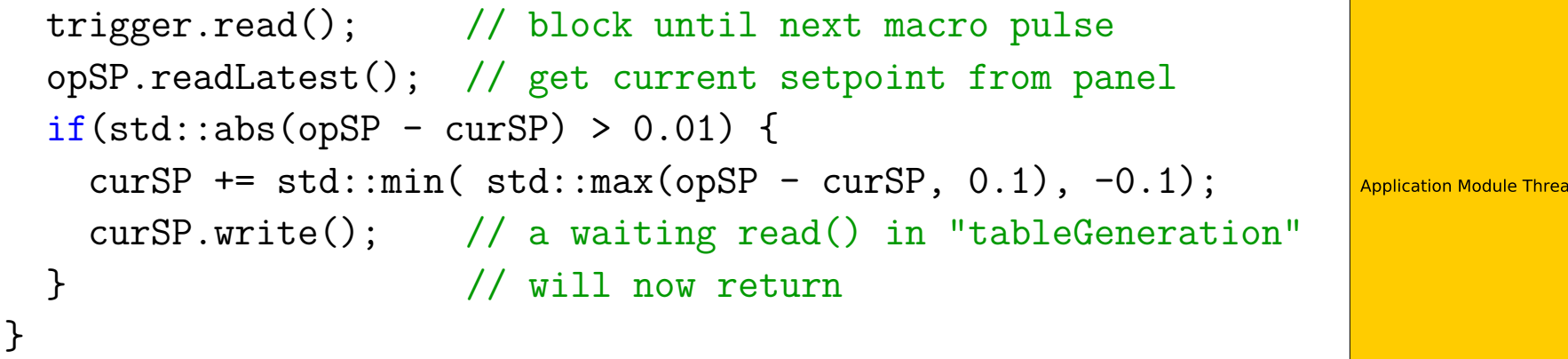

}

};

- Application modules just use their inputs and outputs, which will be connected automatically with queues
- Synchronisation works by means of blocking calls to read()

VariableGroup ) ( Hidden Hierarchy

// individual connection with distribution to two receivers automation.curSP >> tableGeneration.tableParams.setpoint >> cs("currentSetpoint");

// connect all control tables with device tableGeneration.controlTables.connectTo(dev);

// connect all variables tagged with "CS" with control system findTag("CS").connectTo(cs);

 $CS$ 

// special treatment for update mode |auto macropulseNr = timer("macropulseNr", typeid(int),1, ctk::UpdateMode::push); macropulseNr >> automation.trigger;

// special treatment for direct device to control system connection dev("probeSignal", typeid(int), 16384) [ macropulseNr ] >> cs("probeSignal");

#### **Application modules**

• Application modules have input and output "accessors"

#### **Update mode and trigger**

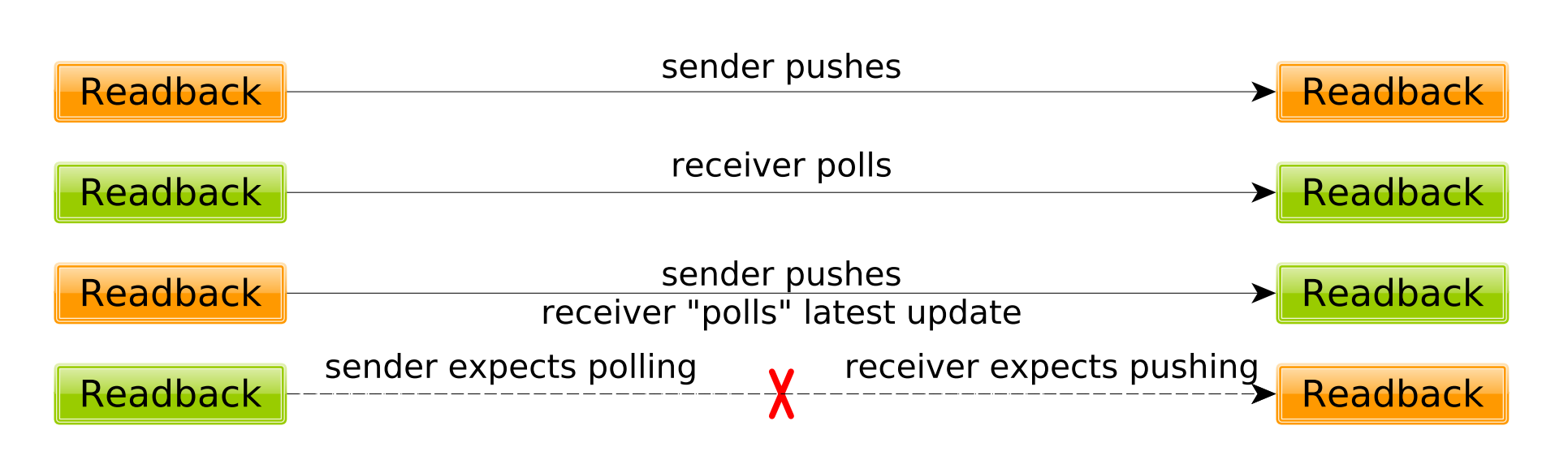

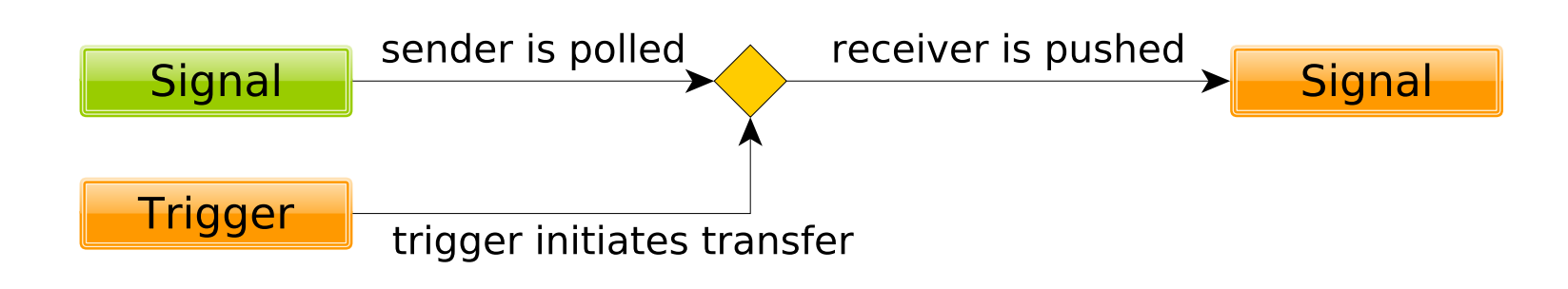

- Each accessor must be defined either push or poll
- Triggers can be used to initiate data transfer e.g. from pollonly devices (not sending interrupts)
- Any push-type data source can be used as trigger
- LLRF server: use macropulse number from timing system as trigger for readback from FPGA
- Group-wide transfers possible in owning thread: writeAll(), readAll(), readAny() etc.
- In description of connections, groups can be connected with a single command: connectTo()

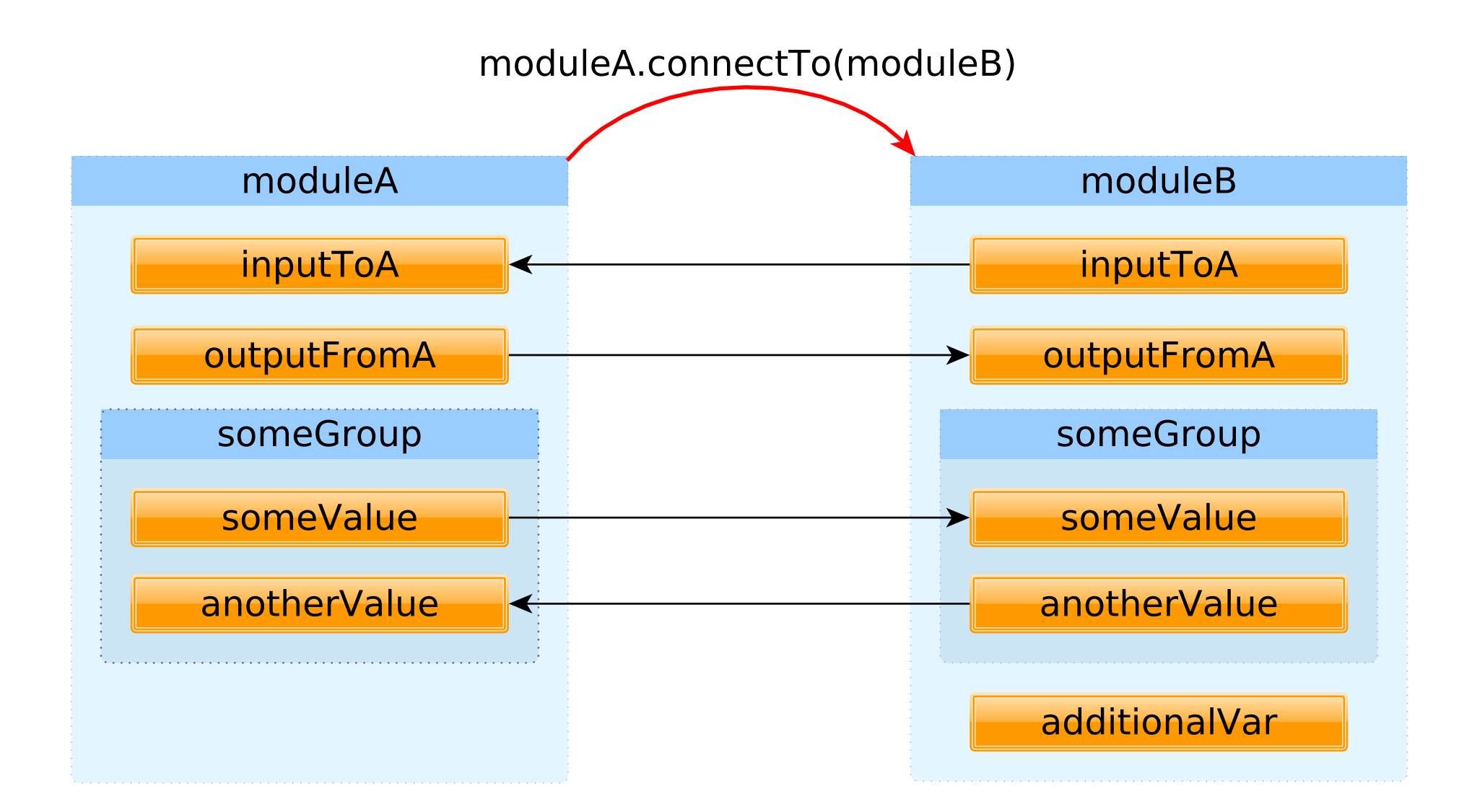

• Also module groups can be used with connect  $To()$ 

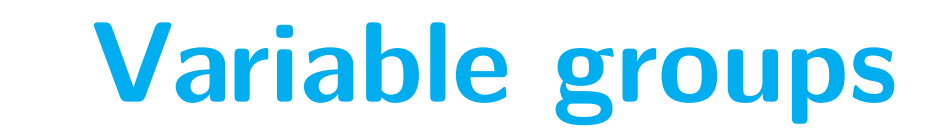

• Variables can be grouped for improved structure

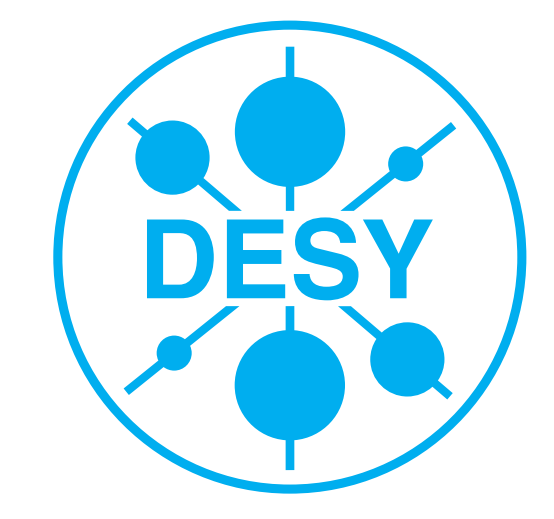

#### **Multithreading**

#### **Modular structure of the LLRF server**

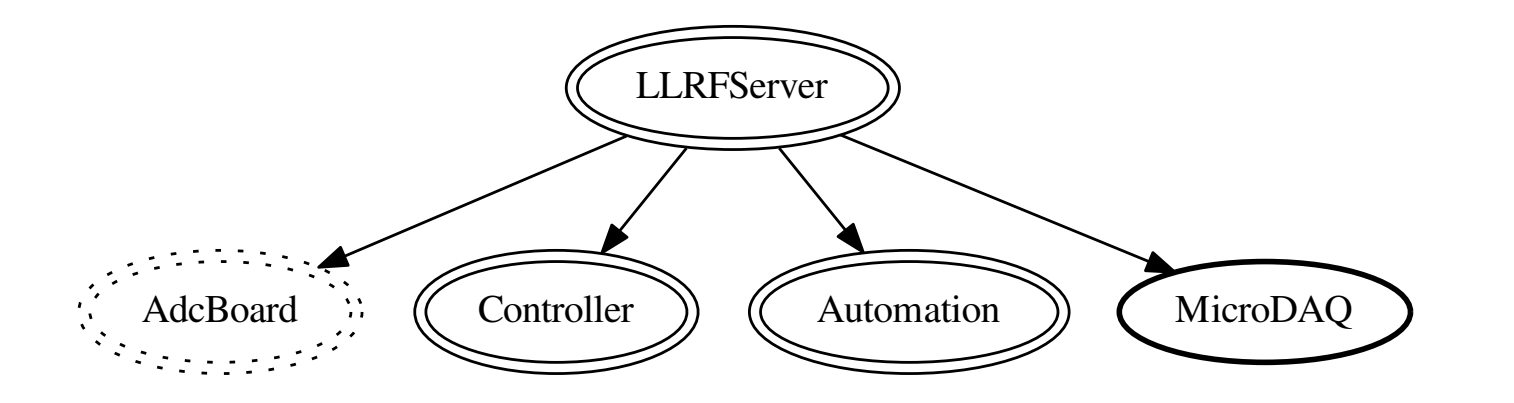

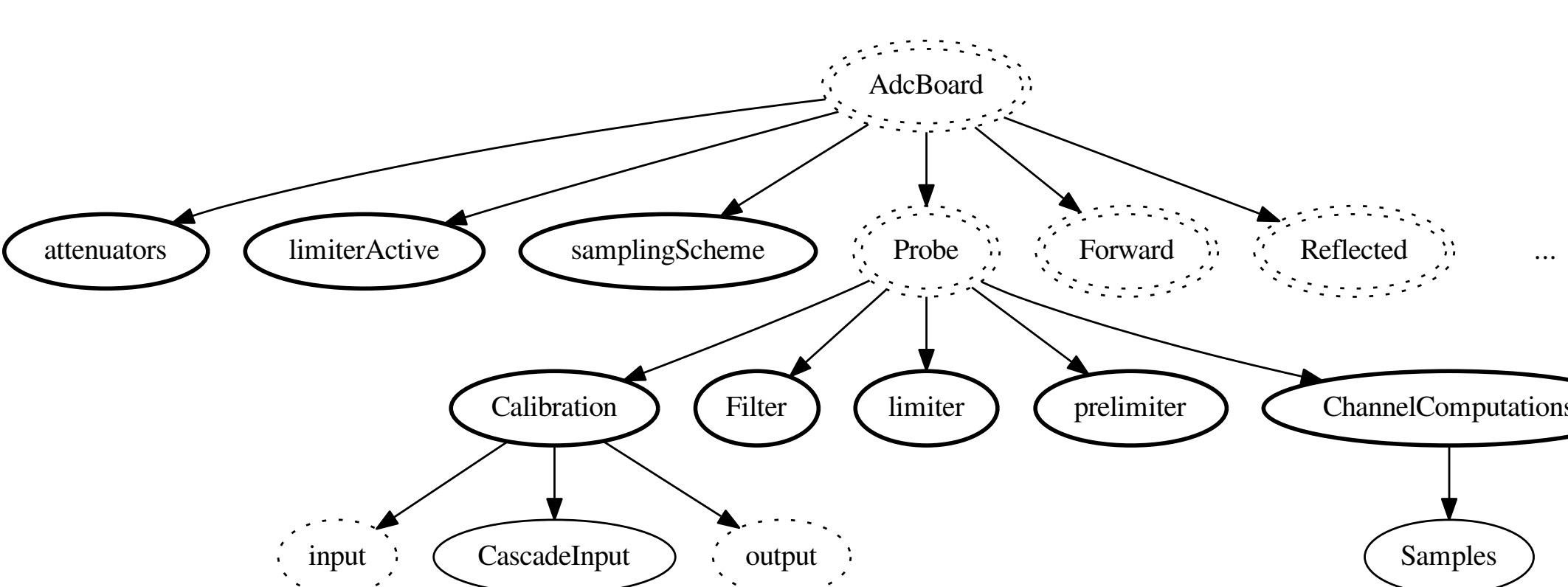

Variable

Legend:

TAG1 TAG2

#### **Information model with tags**

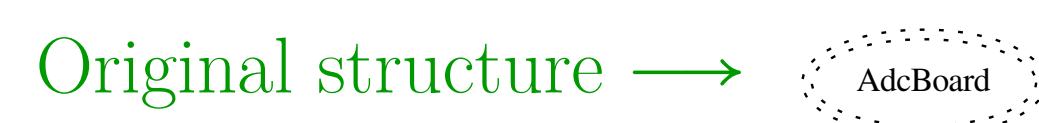

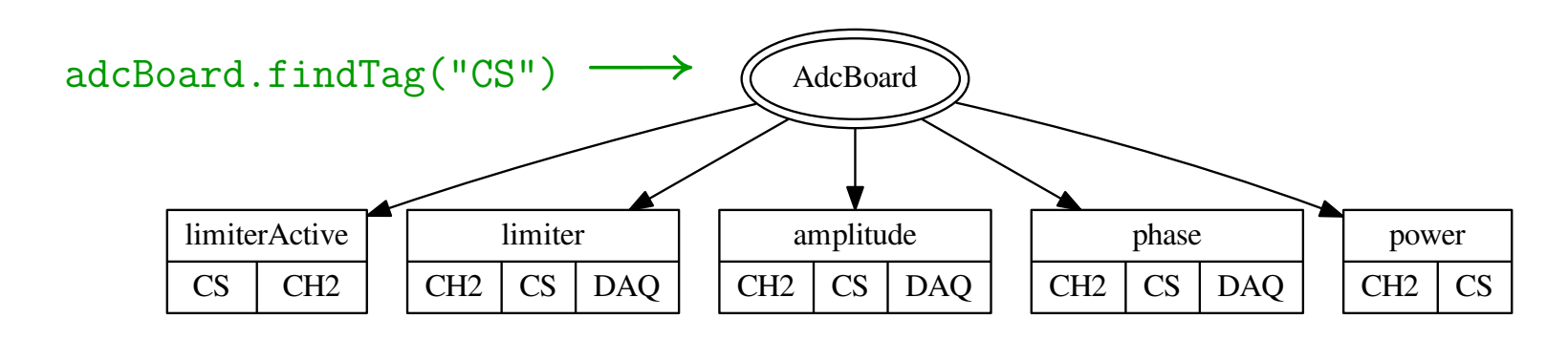

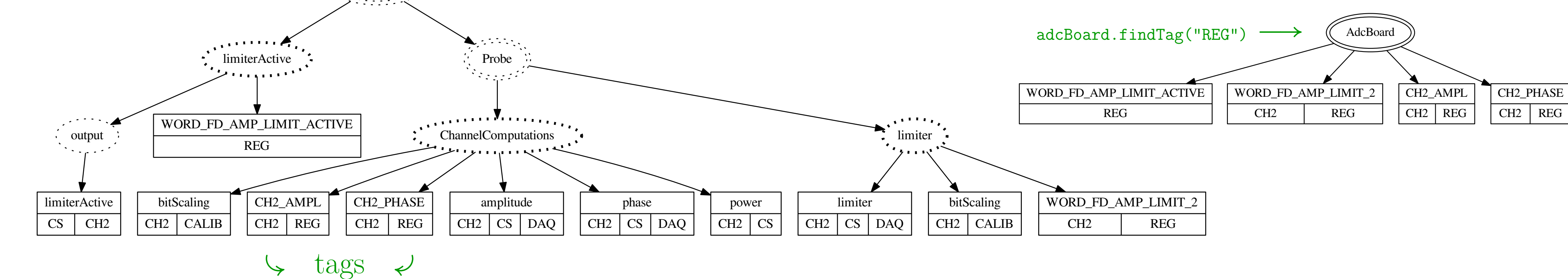

(model incomplete, full model too big to show)

#### **Status of ApplicationCore and the LLRF server**

- The ApplicationCore-based LLRF server has already been tested successfully in DOOCS environments
- Recently successful integration tests at HZDR/ELBE: driving a cavity with full control from WinCC over OPC UA
- CPU usage seems to be like the previous plain-DOOCS server (but runs faster due to improved multi-threading)
- ApplicationCore is available on Github:
- <http://github.com/ChimeraTK/ApplicationCore>
- Complete and working example available (see code on the left side)
- Documentation (work in progress): <http://chimeratk.github.io>

LLRF2017, Barcelona, Spain, 17th October 2017, Reference P-35